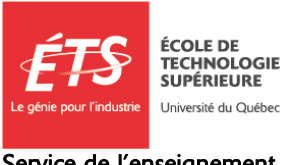

Service de l'enseignement coopératif

## **ATTENTION**

La demande d'exemption du stage 1 doit être complétée et remise avant d'avoir réussi **24 crédits** dans le cadre du baccalauréat à l'ÉTS. Les délais de traitement sont de 4 à 6 semaines

# Demande d'exemption au stage industriel 1

## **Directives**

#### **1. Exigences à rencontrer**

- a. avoir occupé un emploi rémunéré pendant au moins 6 mois consécutifs à temps plein **OU** avoir des expériences de travail effectuées lors de deux stages en Alternance Travail-Étude (ATE) au Cégep, d'une durée minimale de 12 semaines à raison de 35 heures par semaine (pour chaque stage); ET
- b. avoir effectué des tâches de technicien ou équivalentes à celles d'un stage industriel 1. Consulte[z ce lien](https://www.etsmtl.ca/activites-et-services-aux-etudiants/stages#Salaire-et-taches-des-stagiaires) pour plus d'information.

#### **2. Authentification de l'employeur**

Une lettre d'attestation d'emploi doit être jointe au formulaire de demande d'exemption. Cette lettre doit inclure les informations suivantes :

- Titre du poste occupé;
- Une description des tâches effectuées;
- Salaire et nombre d'heures de travail par semaine;
- Date de début et de fin d'emploi;
- Signature du superviseur ou des ressources humaines.

#### **Dans le cas de stages ATE :**

En plus de la lettre d'attestation d'emploi, vous devez fournir la preuve que vous avez effectué deux stages ATE au Cégep avec un relevé de notes/bulletin.

#### **3. Remise du document**

Ce formulaire doit être complété, signé et transmis avec les lettres d'attestation d'emploi par courriel au Service de

l'enseignement coopératif [\(stages@etsmtl.ca\)](mailto:stages@etsmtl.ca) avant d'avoir réussi 24 crédits dans le cadre du baccalauréat.

#### **4. À noter**

- a. La rédaction de rapport fait partie intégrante du travail des ingénieurs. Un document de qualité, bien présenté et rédigé dans un français impeccable, démontre votre conscience professionnelle, une qualité essentielle dans l'exercice de la profession. Le Service de l'enseignement coopératif s'attend à ce que votre demande d'exemption de stage reflète ces qualités.
- b. L'expérience considérée dans ce rapport sera celle acquise avant l'admission à votre programme de baccalauréat à l'ÉTS.
- c. Dans l'éventualité où votre demande d'exemption de stage était refusée, vous ne serez pas exempté des exigences du [Règlement sur l'enseignement coopératif](https://www.etsmtl.ca/ets/gouvernance/secretariat-general/cadre-reglementaire) et du [Guide de l'étudiant](https://www.etsmtl.ca/activites-et-services-aux-etudiants/stages/formulaires-documentation) (par exemple, article 2.2).

# Demande d'exemption au stage industriel 1

### Identification de l'étudiant

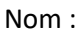

Prénom :

Code permanent :

Programme : Sélectionner

## Première entreprise où l'étudiant a acquis son expérience de travail

Veuillez fournir une lettre d'attestation d'emploi de cet employeur.

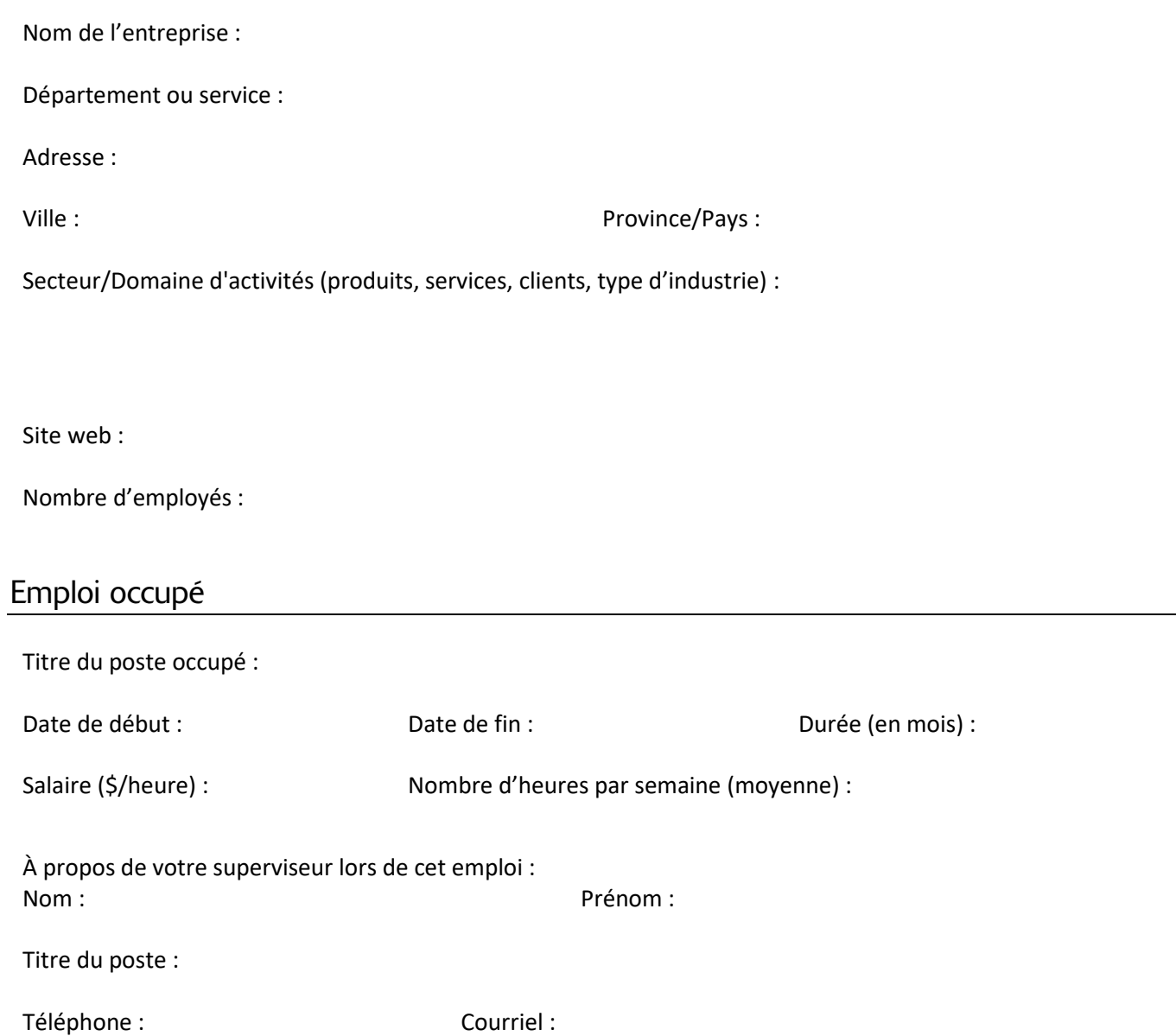

## Deuxième entreprise où l'étudiant a acquis son expérience de travail (s'il y a lieu)

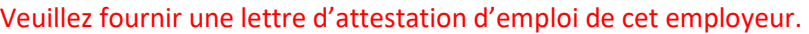

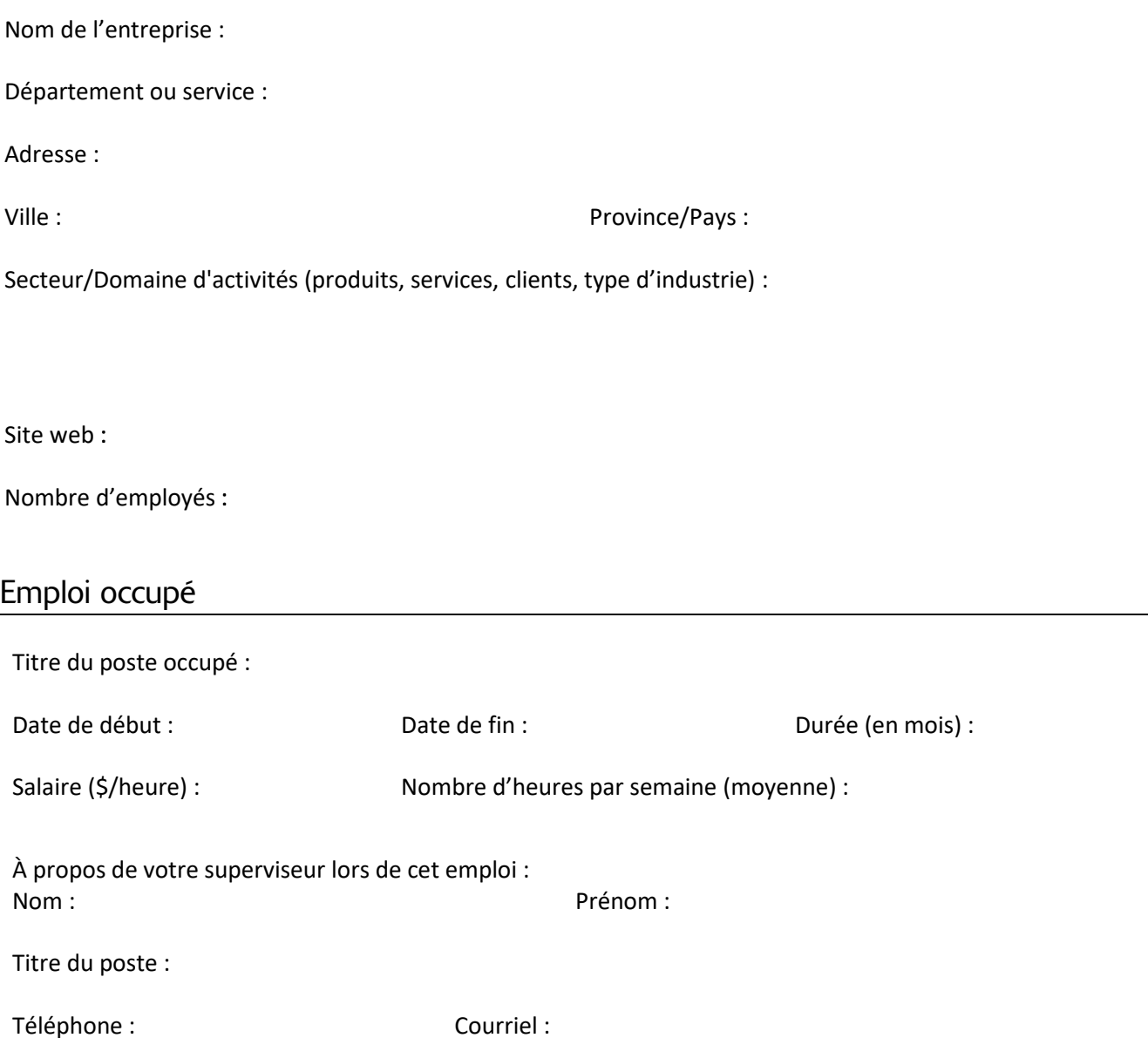

# Section réservée au Service de l'enseignement coopératif

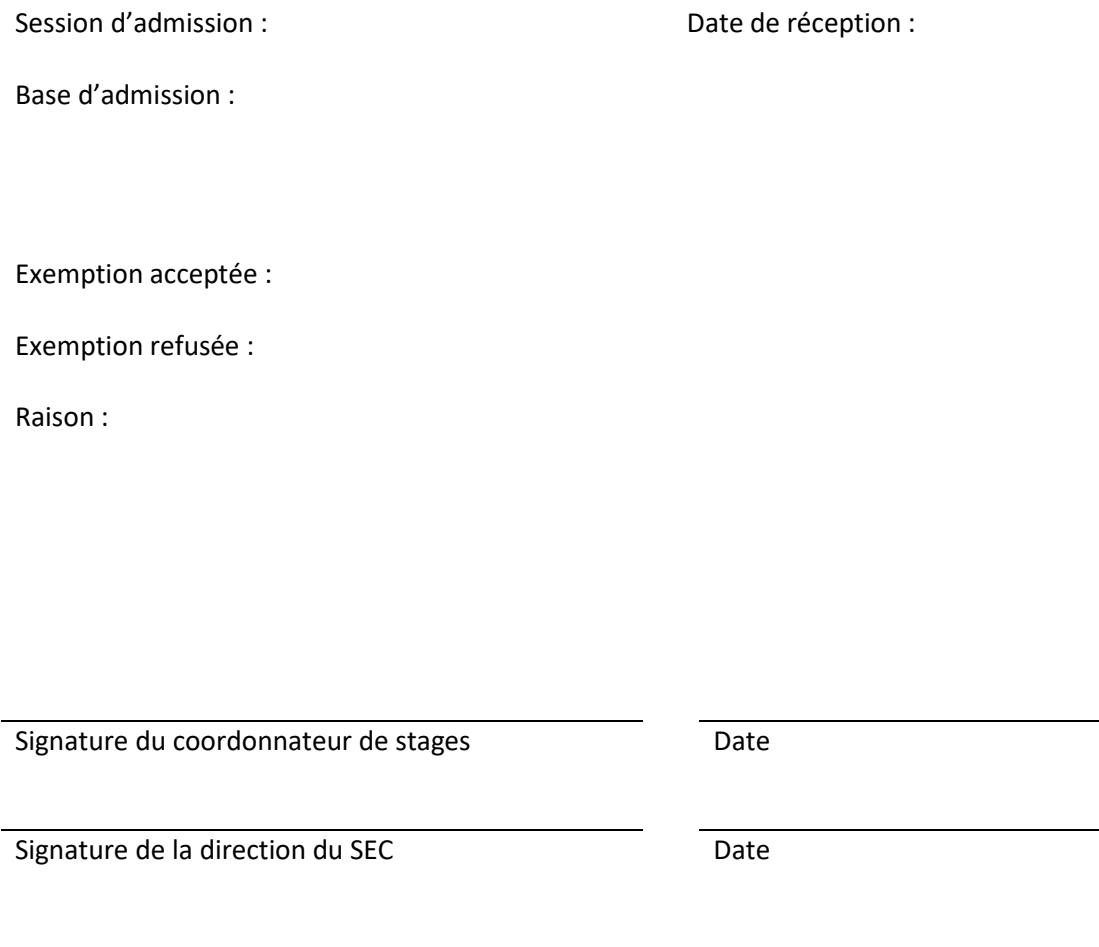

# Rapport d'expérience sur les acquis

### **Directives**

- 1. Ce document se veut un outil pour évaluer vos acquis professionnels, techniques et personnels. Il vous permettra également d'évaluer vos connaissances en mathématiques, sciences fondamentales, sciences du génie, conception en ingénierie et études complémentaires. Il vous amènera à considérer les aspects que vous voulez améliorer, tant dans le cadre de votre profession que de votre développement personnel.
- 2. Vos réponses doivent nous permettre d'évaluer si l'expérience présentée est équivalente à un stage industriel 1.
- 3. Pour rédiger des réponses complètes et concrètes, veuillez utiliser la méthode **C-A-R** :
	- **C** : Décrivez le **contexte** de l'événement ou de la situation.
	- **A** : Définissez les **actions** que vous avez posées, ou le travail que vous avez eu à effectuer.
	- **R** : Décrivez le **résultat** de vos action et ce que vous avez appris de la situation.
- 4. Il est obligatoire de fournir tous les renseignements demandés.

#### Bilan des acquis personnels et professionnels

**1. Faites une description détaillée de vos tâches et responsabilités (ou du projet) :**

#### **2. Expliquez et commentez l'encadrement reçu.**

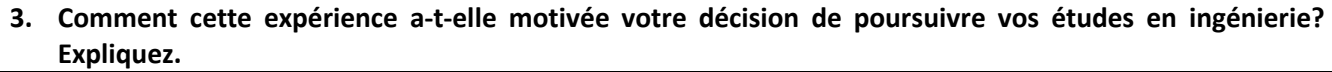

**4. Décrivez une réalisation (projet, amélioration, bon coup, etc.) accomplie durant cette expérience dont vous êtes particulièrement fier.**

**5. Quels sont les principaux obstacles/défis, spécifiques au poste ou au mandat, auxquels vous avez eu à faire face durant cette expérience? Quelles stratégies avez-vous développées ou adoptées pour les surmonter?**

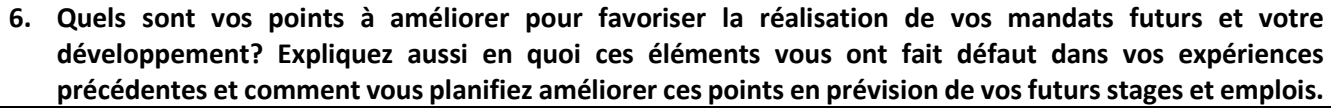

**7. Identifiez deux compétences de savoir-faire développées pendant votre expérience. Démontrez à l'aide d'exemples concrets, comment vous les avez mises en application.**  Définition de savoir-faire : Habileté à pouvoir appliquer une technique, méthode ou pratiquer une expertise dans le cadre de son travail professionnel.

**8. Identifiez deux compétences de savoir-agir développées pendant votre expérience. Démontrez à l'aide d'exemples concrets, comment vous les avez mises en application.**  Définition de savoir-agir : Les compétences de savoir-agir se définissent par la mobilisation, l'utilisation et l'adoption de comportements professionnels efficaces dans l'application des connaissances, habiletés et attitudes liées à différents contextes et pour des situations de travail différentes.

**9. Suite à votre expérience, rédigez votre sommaire (950 caractères maximum, espaces inclus). Référezvous au volet développement professionnel du cours PRE011. Le sommaire doit mettre en valeur vos expériences pertinentes (stages, emplois, projets), vos forces professionnelles et techniques ainsi que vos intérêts. Ne vous limitez pas à une expérience. Vous devrez éventuellement copier et coller ce sommaire dans votre ePortfolio lorsque vous serez prêt à postuler pour votre prochain stage ou emploi.** La pertinence d'une expérience dans le cadre de l'enseignement coopératif est démontrée lorsque l'on peut faire des liens entre le contenu des cours des quatre grands domaines de formation de l'ingénieur et l'application de ces connaissances dans le cadre de vos expériences.

Ces quatre domaines sont :

- Études complémentaires;
- Mathématiques;
- Sciences fondamentales ;
- Science du génie et conception en ingénierie.

Dans le cadre d'une exemption de stage, un lien peut être fait lorsque le contenu d'un cours à suivre aurait pu vous aider à résoudre une problématique ou à mieux saisir les enjeux d'une situation vécue en cours de stage. Il vous est donc demandé, pour chaque domaine de formation en ingénierie :

- d'inscrire le sigle du cours auquel vous désirez faire référence;
- d'inscrire le titre de ce cours;
- de préciser les notions acquises à l'ÉTS qui vous aurait été utiles, de façon directe ou indirecte, dans le cadre de votre expérience;
- d'expliquer avec des exemples concrets les circonstances et le contexte où vous avez appliqué ces notions.

#### **Aidez-vous de l'annexe 1 du présent document et des plans de cours disponibles sur le site internet de l'ÉTS.**

#### **1. Études complémentaires**

#### **3. Sciences fondamentales**

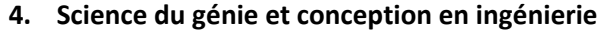

#### **5. En fonction de votre programme de baccalauréat, parmi les tâches types suivantes, lesquelles représentent le mieux les tâches que vous avez réalisées dans le cadre de l'expérience présentée (cochez plusieurs tâches, s'il y a lieu) ?**

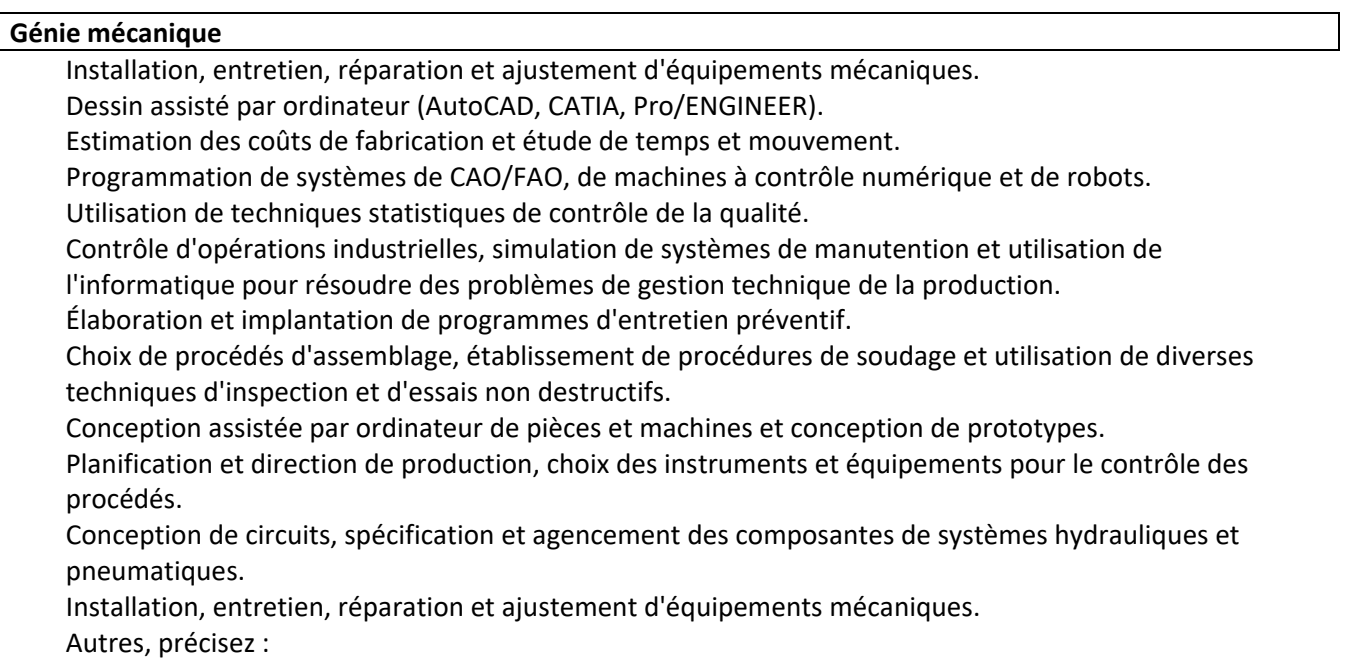

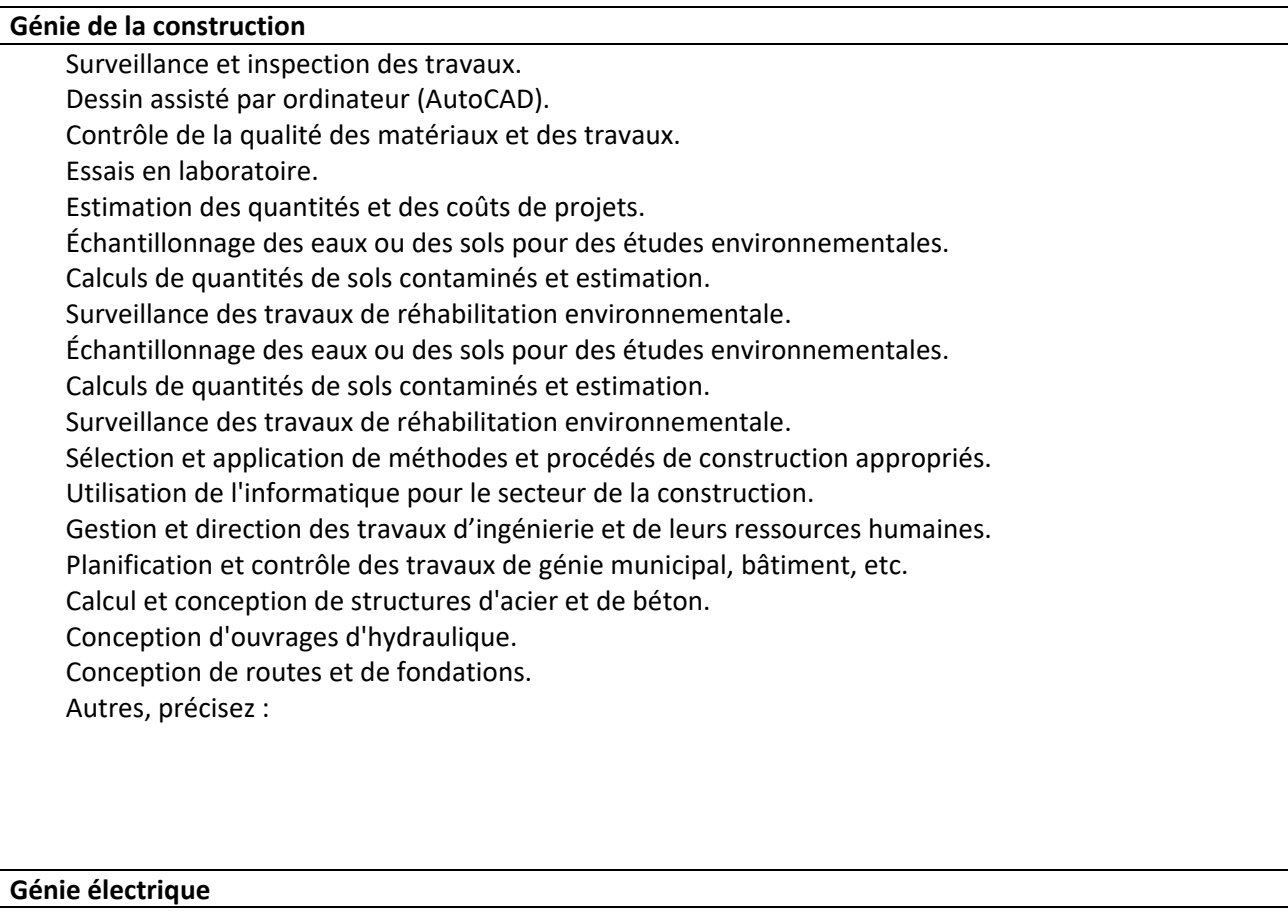

 $\Box$  Installation, entretien, réparation et ajustement d'équipements électriques et informatiques.

 $\Box$  Support technique et dépannage.

Configuration de réseaux informatiques.

Programmation d'automates et autres systèmes.

- $\Box$  Conception et adaptation de divers types de circuits.
- Choix et implantation de moteurs, systèmes électriques et systèmes d'alimentation et de protection.
- Évaluation, adaptation, implantation et optimisation de systèmes de commande.
- Utilisation d'outils de CAO et application au génie électrique.
- Utilisation et adaptation des systèmes ordinés et de leurs interfaces; programmation et protocoles de communication.

 $\Box$  Évaluation de réseaux haute tension et de leurs composants.

Analyse, conception et intégration de systèmes de télécommunication.

Analyse et conception de circuits électroniques, analogiques et numériques et de systèmes asservis.

 $\Box$  Analyse et conception de circuits électroniques de puissance et leurs applications dans des systèmes de commande.

Gestion de projets et support technique en usine.

Autres, précisez :

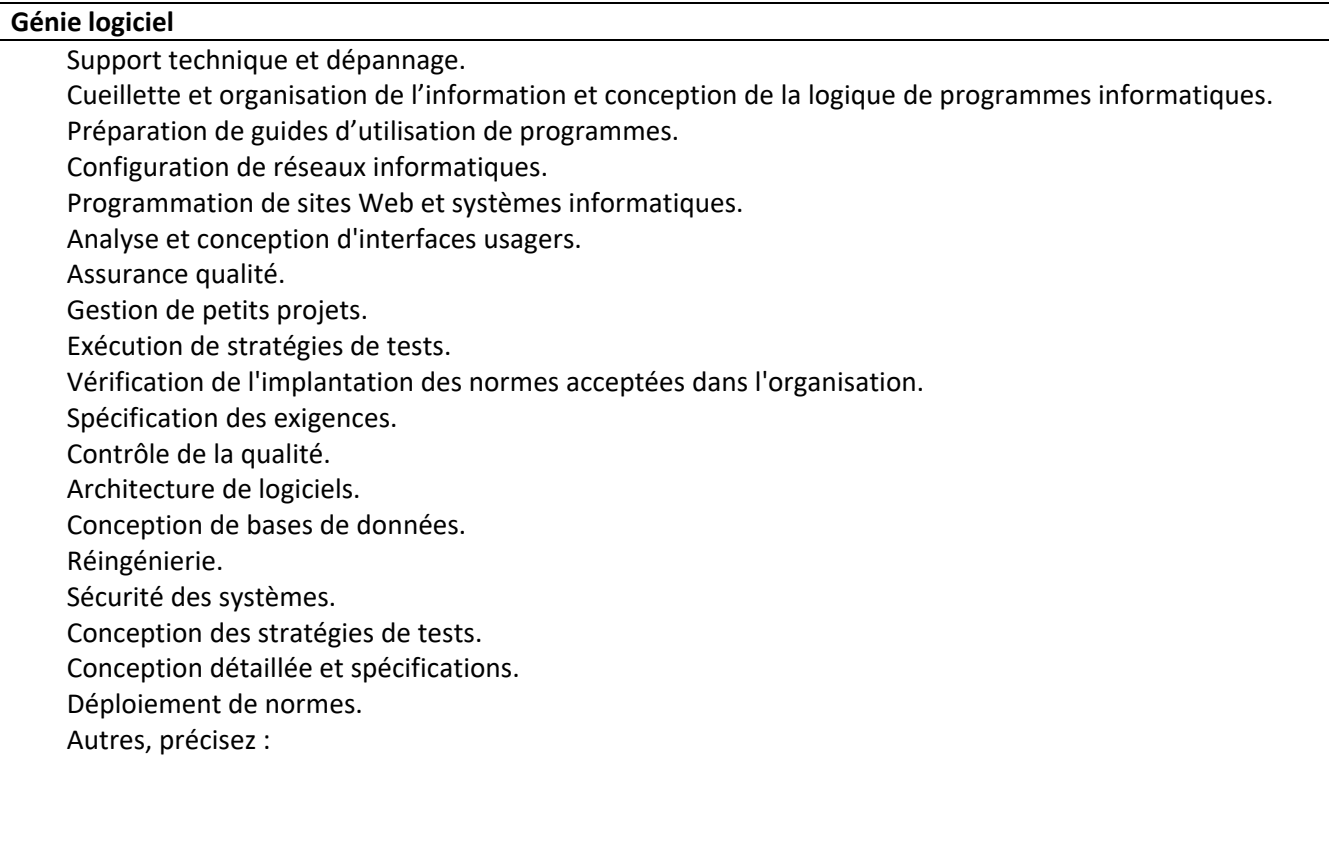

#### **Génie des technologies de l'information**

Support technique de dépannage.

- Cueillette et organisation de l'information et conception de la logique de programmes informatiques.
- $\Box$  Préparation de la documentation accompagnant chaque programme et destinée aux usagers.
- Programmation de sites Web et de systèmes informatiques.
- Analyse et conception d'interfaces usagers.
- Participation aux différentes étapes de développement, de déploiement et d'opération de systèmes informatiques en entreprise (applications et infrastructure).
	- Assurance et contrôle de la qualité.
	- Gestion de petits projets.
	- Conception d'applications Web.
- Développement de systèmes informatiques : analyse de processus d'affaires, spécification des exigences, déploiement.
- Conception de bases de données.
- Sécurité des systèmes.
- Gestion de réseaux.
- Développement multimédia.
- Autres, précisez :

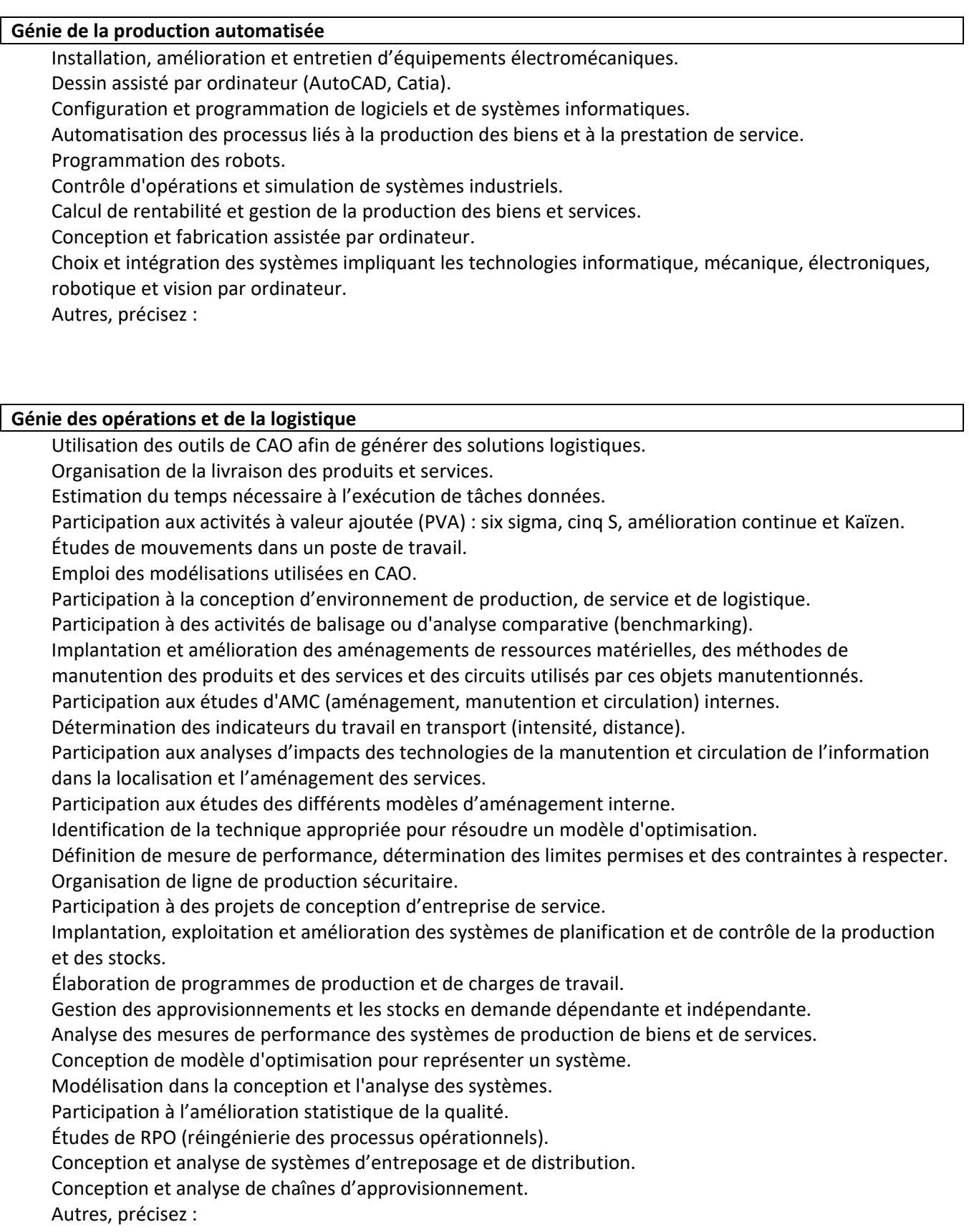

## Remise du document

Ce formulaire doit être complété, signé et transmis avec les lettres d'attestation d'emploi par courriel au Service de l'enseignement coopératif (stages@etsmtl.ca) avant d'avoir réussi 24 crédits dans le cadre du baccalauréat.

## Authentification

Je certifie que les renseignements fournis dans ce rapport son exacts :

Signature de l'étudiant du mateur de la partie de la partie de la partie de la partie de la partie de la parti

## Annexe 1

Cette annexe présente la liste des cours des quatre grands domaines de formation de l'ingénieur, selon le programme, et vous aide à répondre à la section « Bilan des acquistechniques ». Consultez aussi les plans de cours disponibles sur le site internet de l'ÉTS.

### Génie mécanique

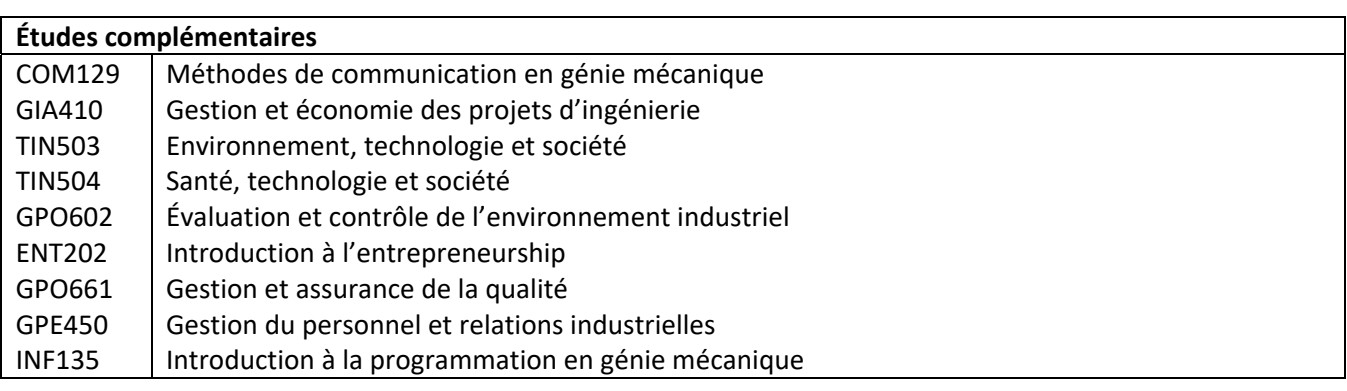

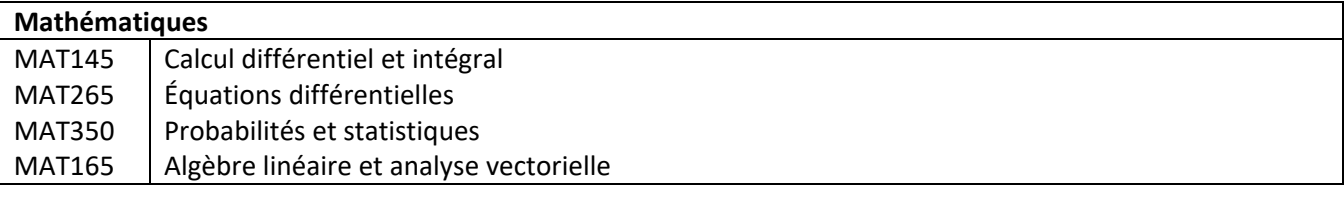

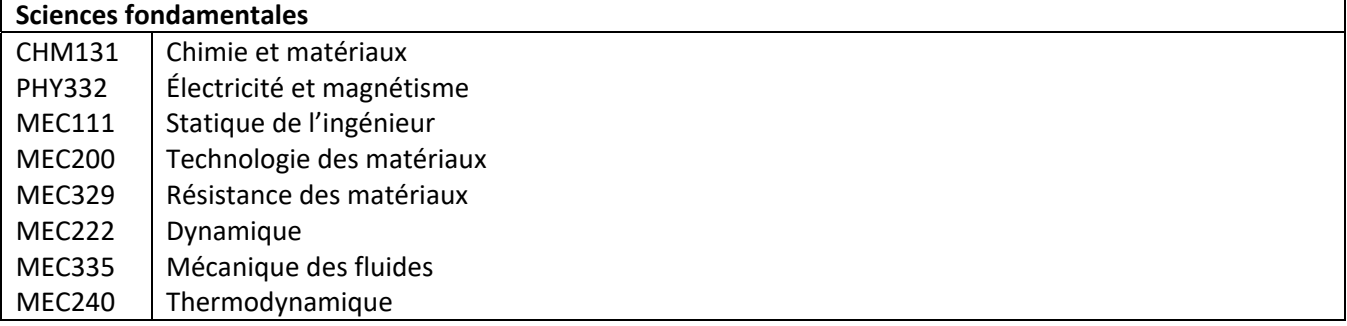

### **Sciences de génie et conception en ingénierie** Tous les autres cours du baccalauréat en génie mécanique

## Génie de la construction

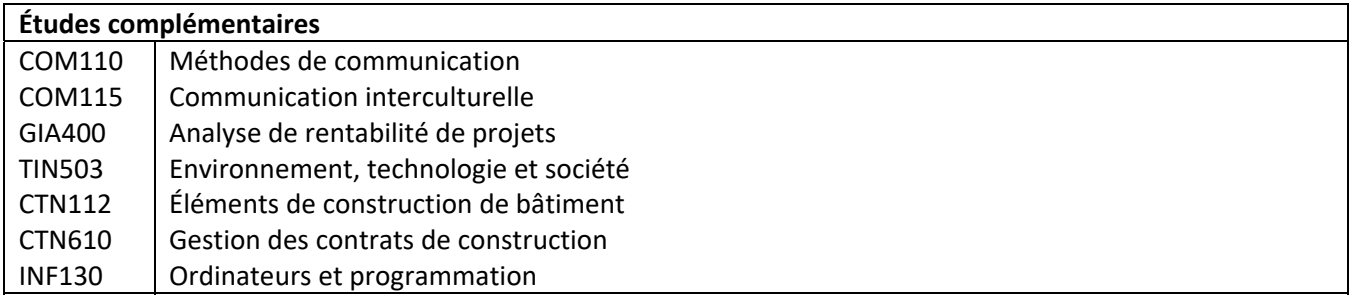

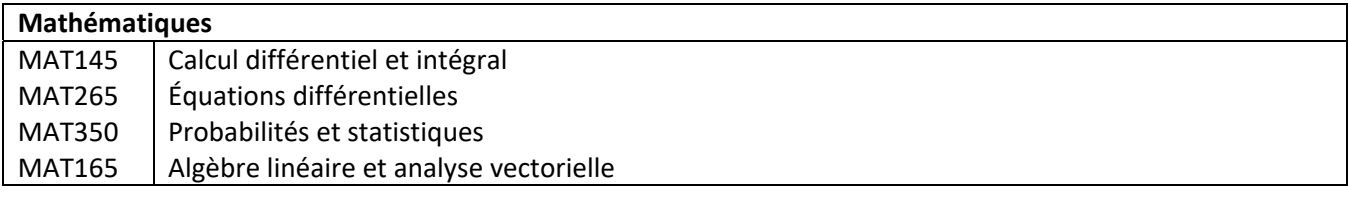

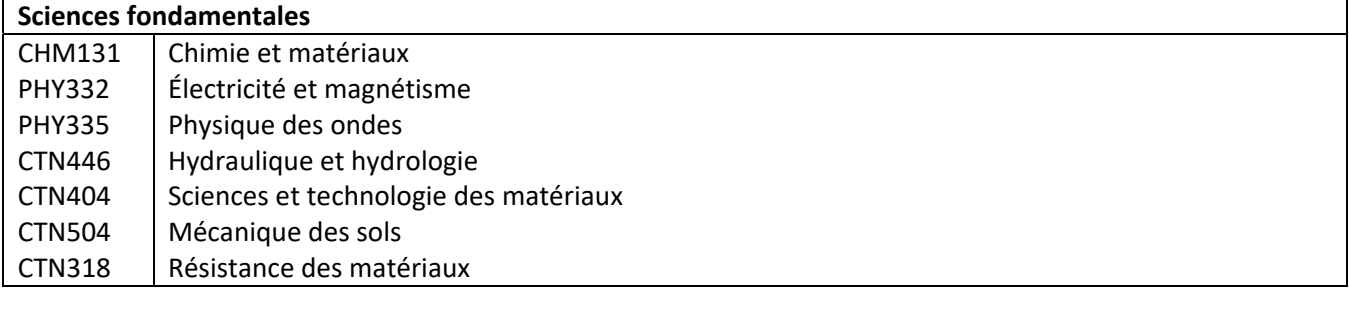

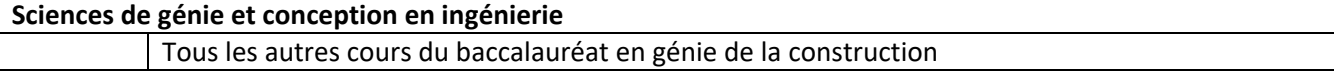

## Génie électrique

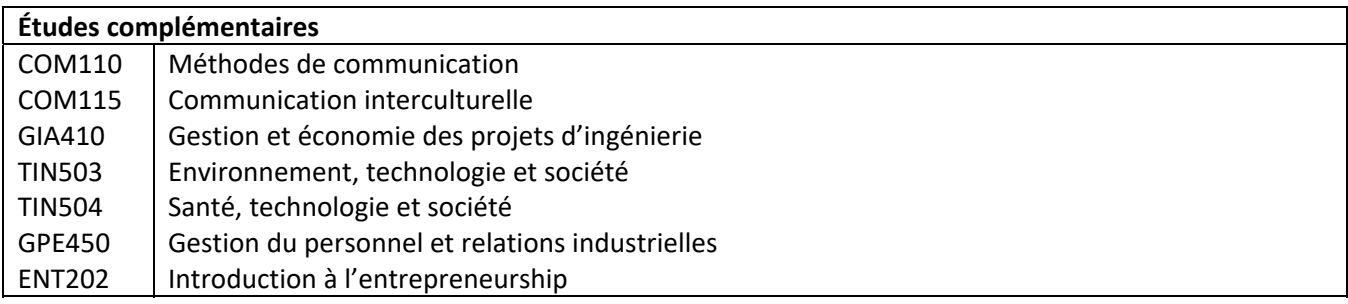

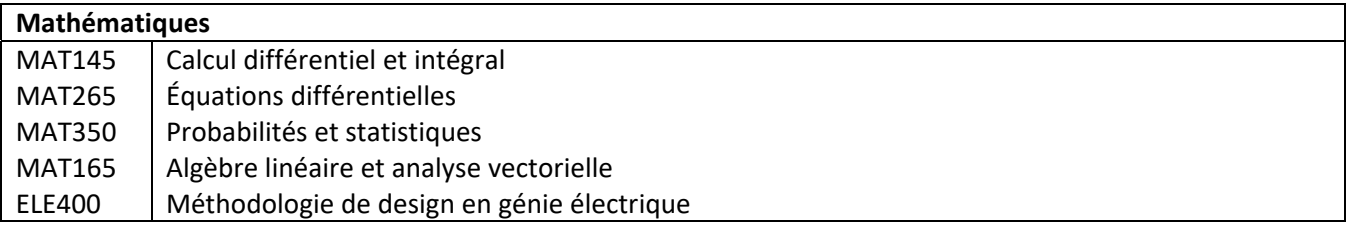

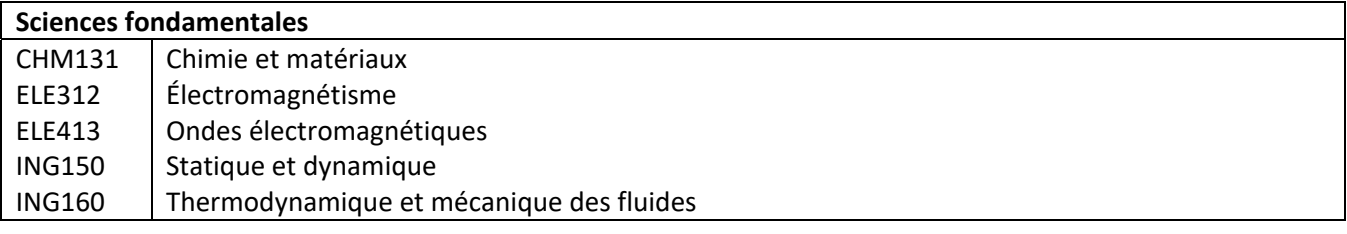

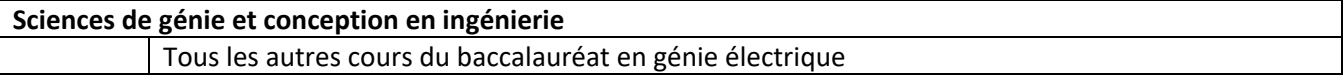

# Génie logiciel

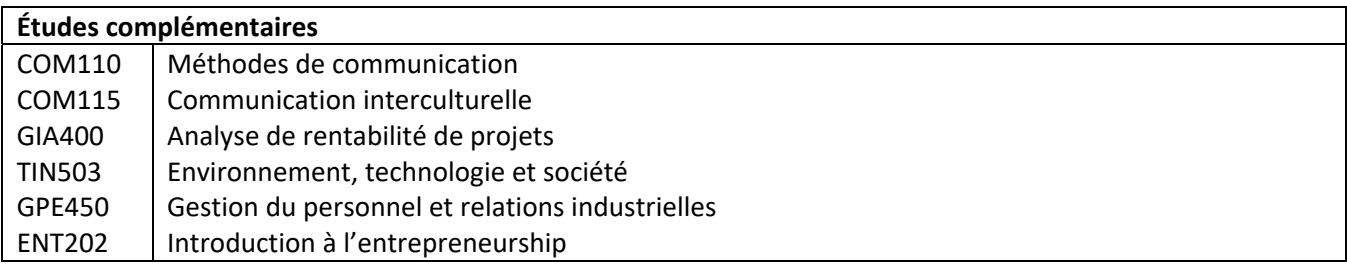

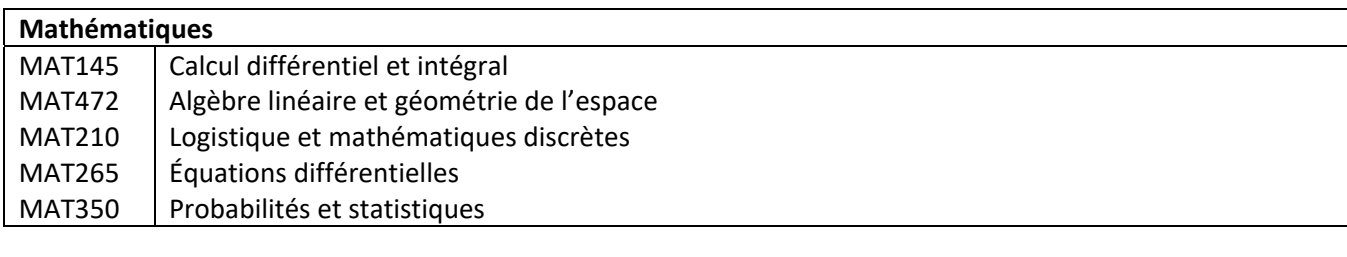

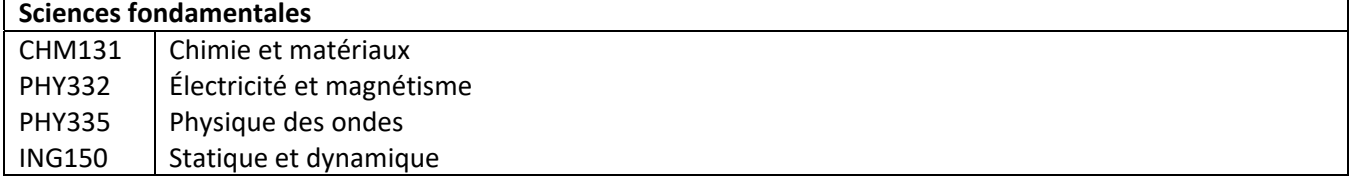

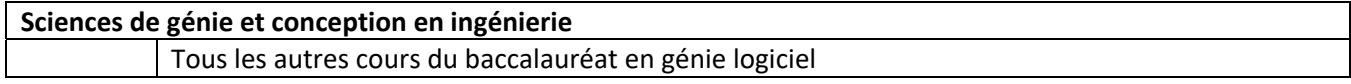

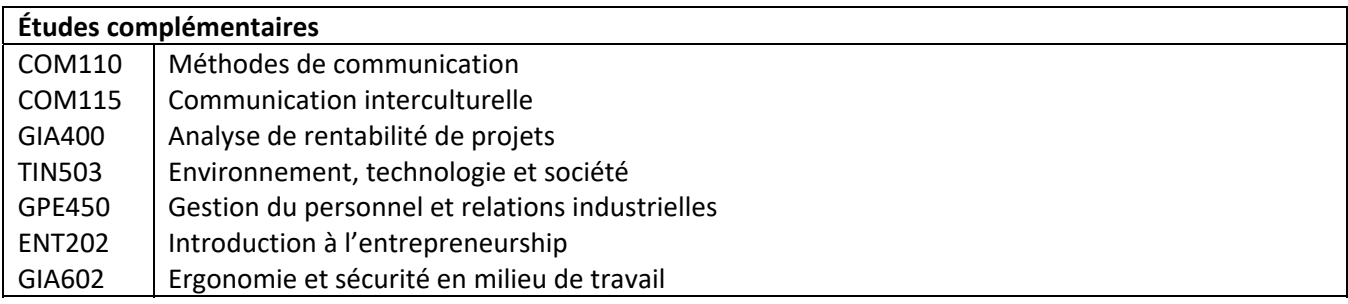

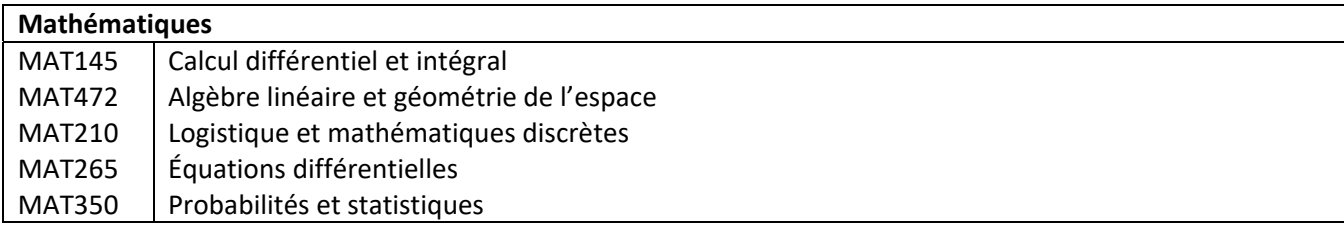

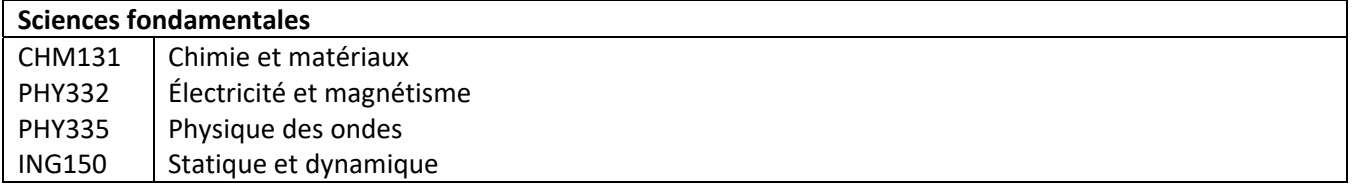

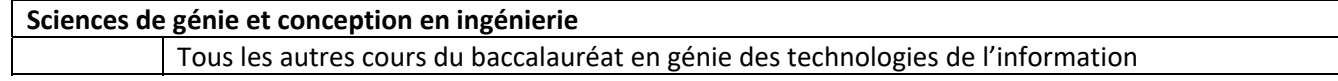

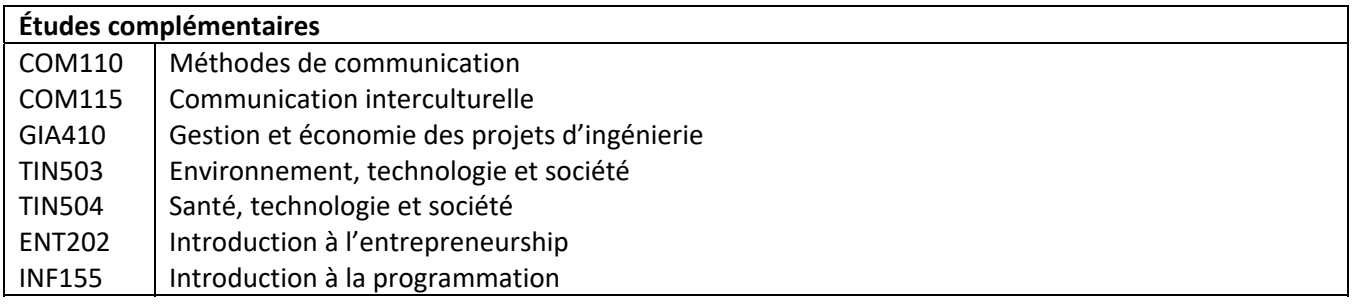

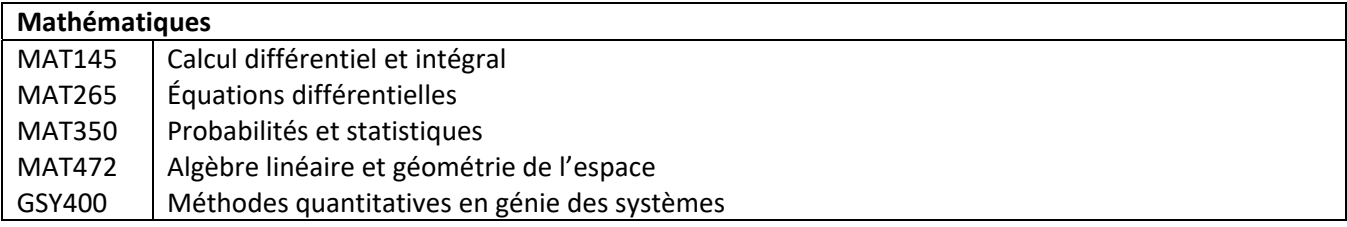

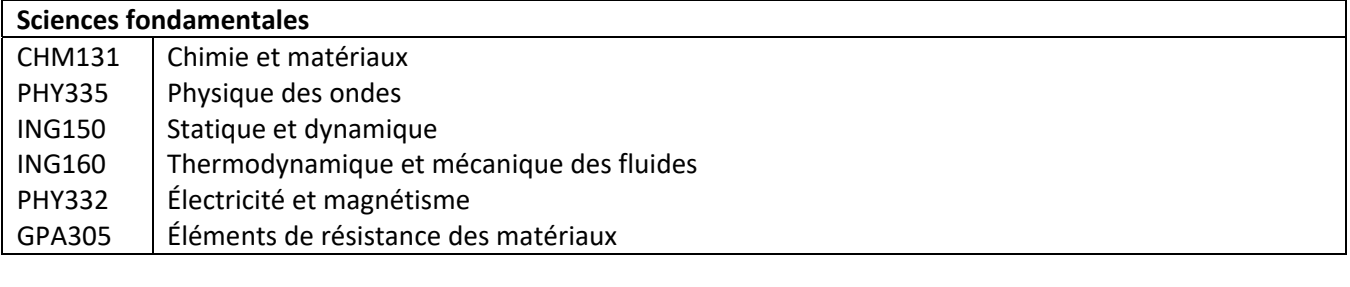

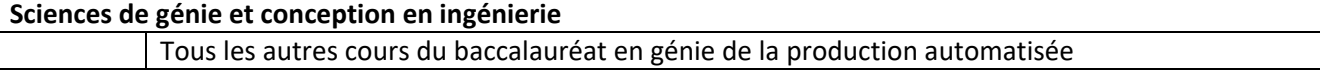

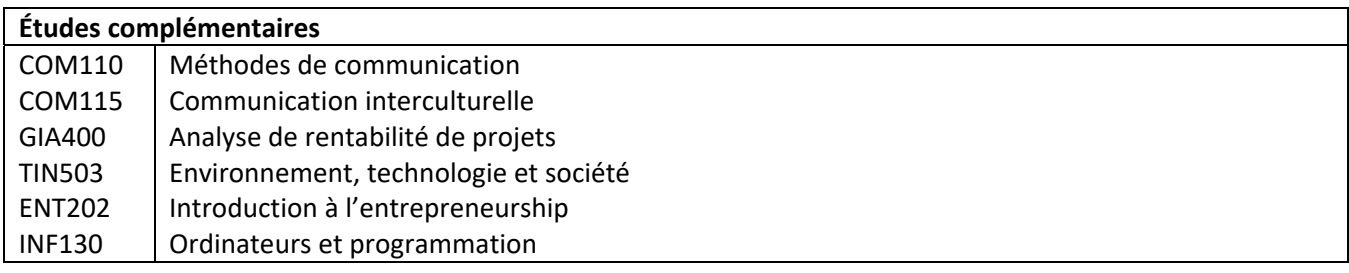

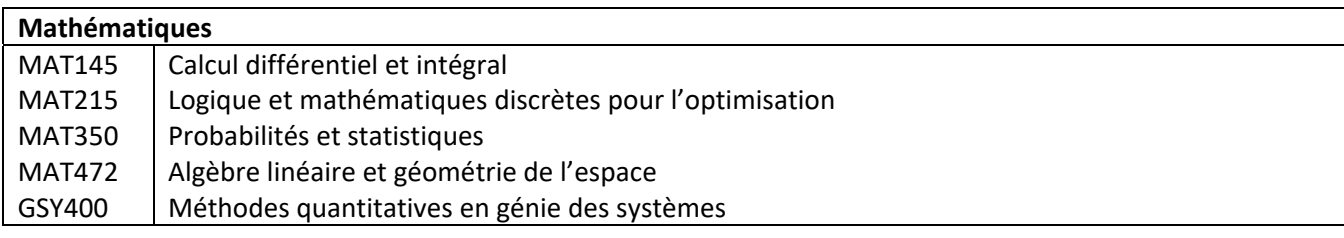

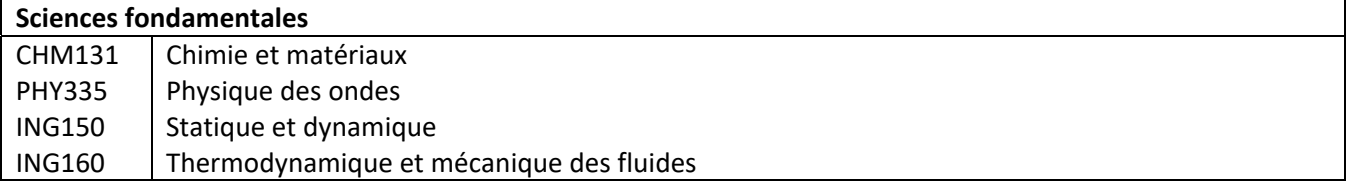

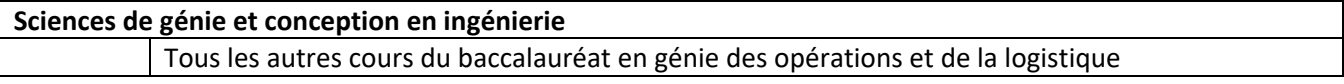